## Générer un document en format PDF/A à l'aide de Word 2010

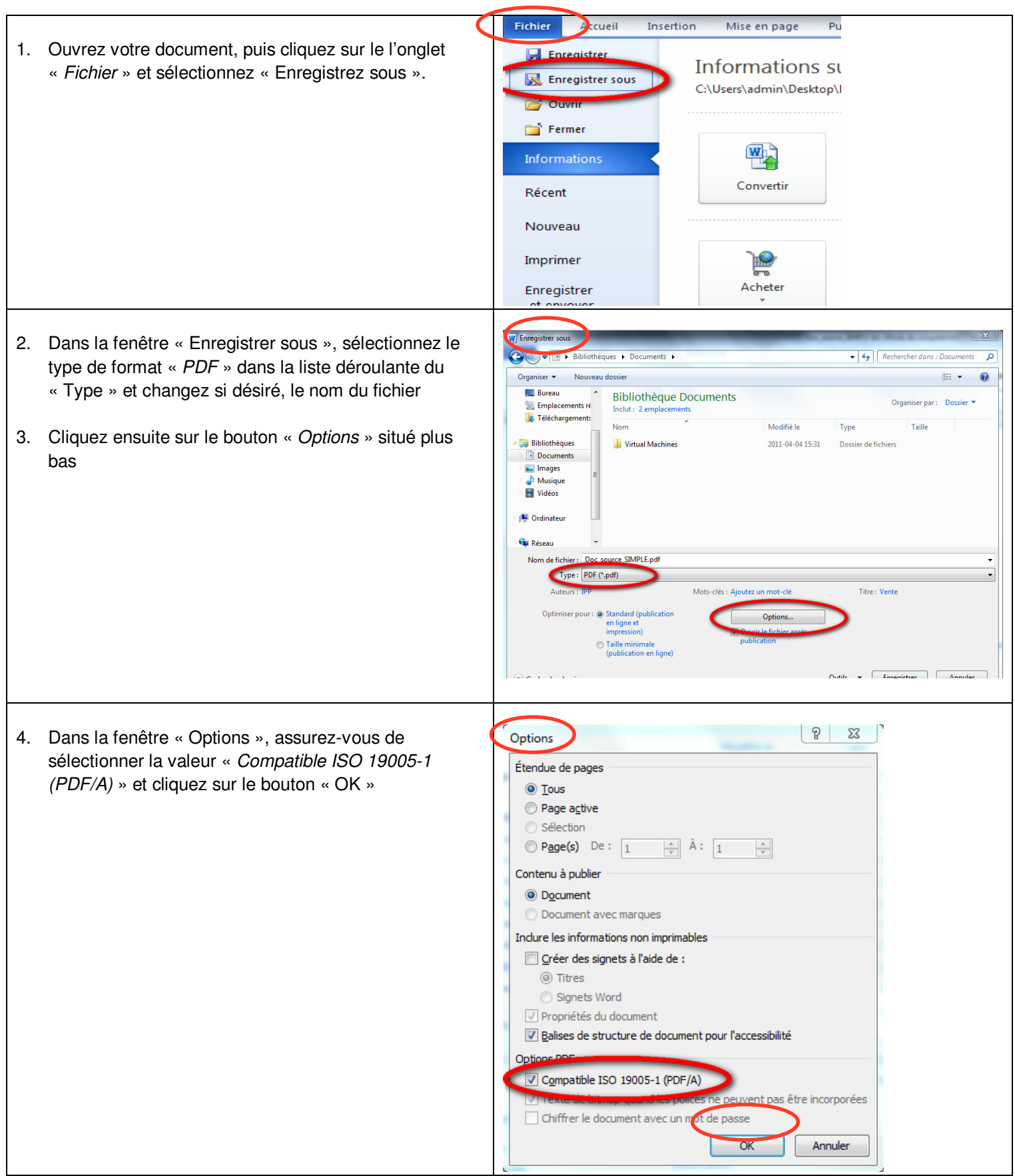

Ressources naturelles<br>et Faune<br>QUÉDEC + +